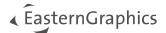

## pCon.configurator Online 4.14 System Requirements

## **Hardware Setup**

The hardware setup is strongly depending on the data, the use-case and the expected number of user accesses. The more users access the service at the same time, the stronger must be the server hardware to process the requests in a reasonable time.

Following you find parameters which influence the system setup:

| Processor     | <ul> <li>Number of parallel sessions</li> <li>Number of image renderings</li> <li>Complexity of OFML data</li> <li>CPUs with a high clock-rate are better than lower clocked CPUs with more cores. The image generation e.g. is always executed by only one core.</li> </ul>        |
|---------------|----------------------------------------------------------------------------------------------------|
| System Memory | <ul><li>Number of parallel sessions</li><li>Number of OFML catalogs</li></ul>                                                                                                    |
| Disc Space    | <ul> <li>1 GB installation of pCon.configurator Online</li> <li>Session cache (depending on number and size of sessions and implementation of the User interface)</li> <li>OFML data</li> <li>Log-File (can be several GB)</li> <li>Image Cache (size can be configured)</li> </ul> |

A suggested setup for a usual number of parallel user accesses with a reasonable response time:

| Processor     | 4 Core (class > 3.4 GHz) (e.g. Intel <sup>®</sup> Core <sup>™</sup> i7 with Hyper-Threading) |
|---------------|----------------------------------------------------------------------------------------------|
| System Memory | 64 GB ECC RAM                                                                                |
| Disc Space    | 300 GB SAS 6 Gb/s 15000 rpm                                                                  |

Note: Furthermore the server needs a dedicated network interface with MAC address.

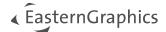

| Operating System |                                                                   |  |  |  |  |
|------------------|-------------------------------------------------------------------|--|--|--|--|
| Operating System | • Red Hat Enterprise Linux (RHEL) 8 <sup>1</sup>                  |  |  |  |  |
|                  | <ul> <li>Red Hat Enterprise Linux (RHEL) 9<sup>1</sup></li> </ul> |  |  |  |  |
|                  | CentOS 7 <sup>1</sup>                                             |  |  |  |  |
|                  | <ul> <li>Debian 11<sup>1</sup></li> </ul>                         |  |  |  |  |
|                  | <ul> <li>Microsoft Windows Server 2016<sup>2</sup></li> </ul>     |  |  |  |  |
|                  | <ul> <li>Microsoft Windows Server 2019<sup>2</sup></li> </ul>     |  |  |  |  |
|                  | <ul> <li>Microsoft Windows Server 2022<sup>2</sup></li> </ul>     |  |  |  |  |

## **Further Requirements**

| Required Packages for all operat-<br>ing systems | Java 8 Runtime Environment                                                                    |                |                |  |
|--------------------------------------------------|-----------------------------------------------------------------------------------------------|----------------|----------------|--|
| Required Packages for Linux                      | Library                                                                                       | Package Debian | Package RHEL   |  |
|                                                  | libuuid.so.1                                                                                  | libuuid1:amd64 | libuuid.x86_64 |  |
|                                                  | libz.so.1                                                                                     | zlib1g:amd64   | zlib.x86_64    |  |
|                                                  | libxml2.so.2                                                                                  | libxml2:amd64  | libxml2.x86_64 |  |
|                                                  | librt.so.1<br>libdl.so.2<br>libm.so.6<br>libpthread.so.0<br>libc.so.6<br>ld-linux-x86-64.so.2 | libc6:amd64    | glibc.x86_64   |  |

<sup>&</sup>lt;sup>1</sup> By using pCon.configurator Online on this operation system the SKP export is not available.

<sup>&</sup>lt;sup>2</sup> Required for SKP export.